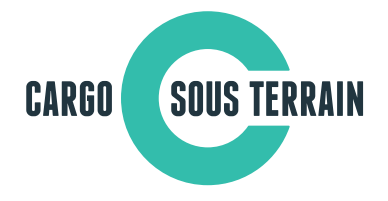

Medienmitteilung

26. Januar 2016

## **Cargo sous terrain: Das Güterverkehrssystem der Zukunft**

**Mit Cargo sous terrain (CST) soll ab 2030 ein innovatives Gütertransportsystem entstehen, das die Transportinfrastruktur der Schweiz entscheidend verbessern und mittelfristig die Logistikwelt verändern wird. Cargo sous terrain schafft in der Schweiz einen neuen Verkehrsweg, der ausschliesslich Gütern vorbehalten ist und den knappen Strassen- und Schienenraum entlastet. Es ist ein System, das von der Wirtschaft für die Wirtschaft entwickelt wurde.**

Angesichts der Güterverkehrsprognosen, welche einen Zuwachs von 45 % zwischen 2010 und 2030 erwarten lassen, sind Lösungen zum Auffangen der zunehmenden Verkehrsströme ein dringendes Anliegen im Interesse der Wirtschaft und der ganzen Gesellschaft. Der neue Verkehrsweg Cargo sous terrain (CST) soll zwei Bestandteile umfassen: einen unterirdischen Transporttunnel und eine effiziente, umweltfreundliche Feinverteilung von Gütern in den städtischen Zentren (City-Logistik). Ab 2030 soll stufenweise in der Schweiz ein Netzwerk dieses Gesamtlogistiksystems mit einer neuen Infrastruktur für den Güterverkehr entstehen.

Machbarkeitsstudie mit positiven Resultaten

Der Förderverein CST hat 2014/15 eine Machbarkeitsstudie durchgeführt. Diese hat gezeigt, dass das System CST sowohl in technischer wie in wirtschaftlicher Hinsicht realisierbar ist. In dreispurigen Tunnels werden Transportfahrzeuge auf Rädern mit konstanter Geschwindigkeit von 30 km/h verkehren. An den Zugangspunkten (Hubs) können Güter auf Paletten und Behälter vollautomatisch ins System eingespeist oder diesem entnommen werden. In den städtischen Zentren verteilt CST die Güter an ihren Bestimmungsort mit gebündelten Fahrten in umweltfreundlichen, leisen Fahrzeugen.

Die Inbetriebnahme der ersten Teilstrecke Härkingen-Niederbipp bis Zürich ist im Jahr 2030 vorgesehen. Danach soll CST stufenweise zu einem gesamtschweizerischen Netz ausgebaut werden, in dem sich Güter an jedem beliebigen Punkt einspeisen und an jeden beliebigen Ort, von Genf bis St. Gallen und von Basel bis Luzern, transportieren lassen.

Nach dem Nachweis der Machbarkeit steht in den kommenden Monaten für CST im Fokus, den Businessplan investorengerecht zu entwickeln und mit Investorengesprächen zu beginnen. Der Verein wird zudem erste Schritte hin zu einer Konstituierung der späteren Trägerund Betreibergesellschaft unternehmen.

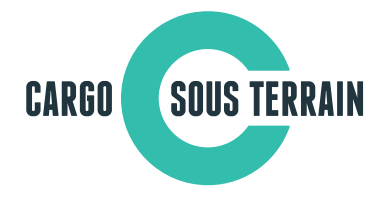

Entwickelt mit der Wirtschaft und den Nutzern

Die Machbarkeitsstudie wurde in enger Abstimmung mit der Wirtschaft und den Nutzern des Systems erarbeitet. So ist sichergestellt, dass sich CST immer nahe an den Bedürfnissen des Marktes bewegt. Diese Vorgehensweise soll auch bei der weiteren Ausarbeitung des Projektes zum Erfolg verhelfen. Anstelle von konzentrierten Lastwagentransporten ermöglicht das System CST den laufenden, kostengünstigen Abtransport von Einzelpaletten und Behältern. Dies führt zu massiven Veränderungen der Logistikströme und reduziert den Bedarf an Lagerfläche, das Handling und den Aufwand für die Bereitstellung der Paletten und Behälter für Anhängerzüge.

Eine Mitwirkung bei CST ist für alle Interessierten möglich und auch wünschbar. Die Investitionskosten für die Realisierung der ersten Etappe liegen bei 3,5 Milliarden Franken. Die Machbarkeitsstudie hat gezeigt, dass CST wirtschaftlich attraktiv ist und somit privatwirtschaftlich finanziert werden kann.

In ökologischer Hinsicht entlastet CST die Umwelt insbesondere beim CO<sub>2</sub>-Ausstoss und beim Lärm. Im Vergleich zum konventionellen Transport ist der CO<sub>2</sub>-Ausstoss pro transportierte Tonne Güter um 80 % tiefer. Das System wird ausschliesslich mit erneuerbarer Energie betrieben werden. Damit CST wie vorgesehen realisiert werden kann, ist die Schaffung einer gesetzlichen Grundlage auf Bundesebene notwendig. Der Förderverein CST ist im Gespräch mit den dafür zuständigen Bundesstellen.

Im Förderverein CST sind als Hauptträger folgende Firmen und Institutionen zusammengeschlossen: Interessengemeinschaft Detailhandel Schweiz (IG DHS – Coop, Manor, Migros und Denner), Rhenus Alpina, Die Mobiliar, SQS, SBB Cargo, Swisscom, Die Post, BKW, Tiefbauamt der Stadt Zürich und CargoTube. Die Machbarkeitsstudie personell und finanziell unterstützt hat auch das Bundesamt für Verkehr (BAV). Eine namhafte Zahl von Firmen aus den Branchen Detailhandel, Transport, Logistik, Infrastruktur, Tunnelbau, Verkehrsplanung, Geologie, Energie und Nachhaltigkeit sind ebenfalls Mitglied im Förderverein und beteiligen sich aktiv an der Verwirklichung von CST.

Zitat Peter Sutterlüti, Präsident Förderverein CST:

"Cargo sous terrain ist viel mehr als nur ein Tunnel – es ist ein innovatives Gesamtlogistiksystem, welches die Industrie- und Logistikräume mit den grossen Agglomerationen verbindet und umgekehrt – vollautomatisch und mit intelligenten, zukunftsorientierten Steuerungssystemen gekoppelt."

## **Weitere Informationen für die Medien:**

Peter Sutterlüti, Präsident Förderverein CST | Tel. 079 300 06 79 Patrik Aellig, Kommunikation CST | Tel. 078 764 13 88 www.cargosousterrain.ch